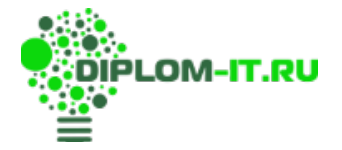

**232428 Разработка автоматизированной информационной системы контроля и учета рабочего времени сотрудников компании**

**Введение 2**

- **1 Теоретическая часть 5**
- **1.1 Краткая характеристика предприятия5**
- **1.2 Техническое задание на разработку 9**
- **1.2.1 Общие сведения9**
- **1.2.2 Назначение и цели создания системы 9**
- **1.2.3 Характеристика объектов автоматизации 10**
- **1.2.4 Требования к системе10**
- **1.2.5 Состав и содержание работ по созданию системы 11**
- **1.2.6 Порядок контроля и приемки системы11**
- **1.2.7 Требования к составу и содержанию работ по подготовке объекта к вводу системы в действие 12**
	- **1.2.8 Требования к документированию 13**
	- **1.2.9 Источники разработки 15**
	- **1.3 Разработка системы с помощью диаграмм 15**
	- **2 Практическая часть 19**
	- **2.1 Обоснование принципиальных проектных решений 19**
	- **2.1.1 Выбор средств разработки 19**
- **2.1.2 Обоснование проектных решений по информационному обеспечению 23**
- **2.1.3 Обоснование проектных решений по техническому обеспечению 28**

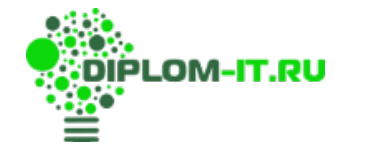

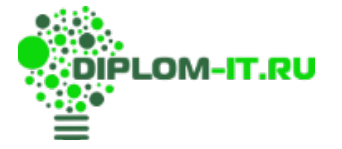

**2.2 Разработка основных алгоритмов информационной системы учета рабочего времени 31**

**2.3 Входная и результатная информация 40**

**2.4 Программное обеспечение 44**

**2.5 Моделирование структуры реляционной базы данных в составе информационной системы учета рабочего времени 46**

**2.6 Описание порядка работы с информационной системой учета рабочего времени 50**

**Заключение 57**

**Список использованной литературы 59**

**Приложение. Листинг программного модуля 61**

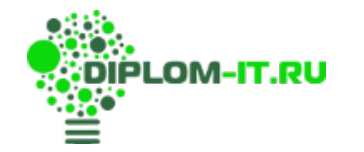